### **Calculations In Infinite Matrix Groups Using Congruence Images**

Alexander Hulpke Department of Mathematics Colorado State University Fort Collins, CO, 80523, USA [www.math.colostate.edu/~hulpke](http://www.math.colostate.edu/~hulpke)

Joint work with **Alla Detinko** and **Dane Flannery**,

Partially supported by June 2021 NSF-DMS #1720146

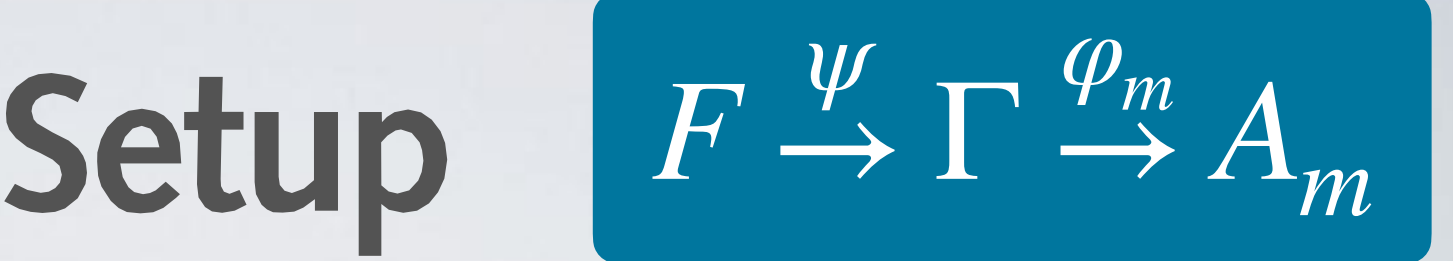

- Let Γ be discrete subgroup of Lie Group,
- In particular, SL or SP over  $\mathbb Z$  and its friends (rings of integers, localizations).
- $G \leq \Gamma$  given by finite set of generating matrices. Can we compute the index  $[\Gamma : G]$ ?
- **Toolset:** Computational Group Theory,
- $\textsf{Isomorphism}\ \psi\colon F\to \Gamma$  with  $F$  finitely presented explicitly given. Reduction  $\varphi_m$  modulo integer  $m$ .

# **Algorithmic Tools**

**Finitely presented groups:** Coset Enumeration Reidemeister-Schreier Quotient Algorithms Knuth-Bendix

**Matrix groups over finite fields:** Composition tree Homomorphisms Finite group calculations

#### **General Paradigms:**

Groups given by small set of generators

Orbit algorithm, Schreier Generators.

Subgroup chain data structures for decomposition Infinity representable by finite information only

# **Algorithmic Tools**

**Finitely presented groups:** Coset Enumeration Reidemeister-Schreier Quotient Algorithms Knuth-Bendix

**General Paradigm** 

**Matrix groups over finite fields:** Composition tree Homomorphisms Finite group calculations

H. ,

**DIETRICH** 

*J.Algebra*

2021

Groups given by s**Shameless Advertisement:** Orbit algorithm, S Subgroup chain d Infinity representa Nonsolvable (``Hybrid'') quotient algorithm. (Implemented!)

#### **Finitely presented** Coset Enumeratio Reidemeister-Schreier Quotient Algorithms Knuth-Bendix L.-GREEN, O'BRIEN *JSC*, 2015

# **Alic Tools**

**Matrix groups over finite fields: Rings:** Composition tree Homomorphisms Finite group calculations

#### **General Paradigms:**

Groups given by small set of generators

Orbit algorithm, Schreier Generators.

Subgroup chain data structures for decomposition Infinity representable by finite information only

BAARNHIELM

HOLT,

## **Algorithmic Tools**

**Finitely presented groups:** Coset Enumeration Reidemeister-Schreier Quotient Algorithms Knuth-Bendix

**Matrix groups over finite fields: Rings:**Composition tree Homomorphisms Finite group calculations

**Local/Global:** Congruence images and their structure

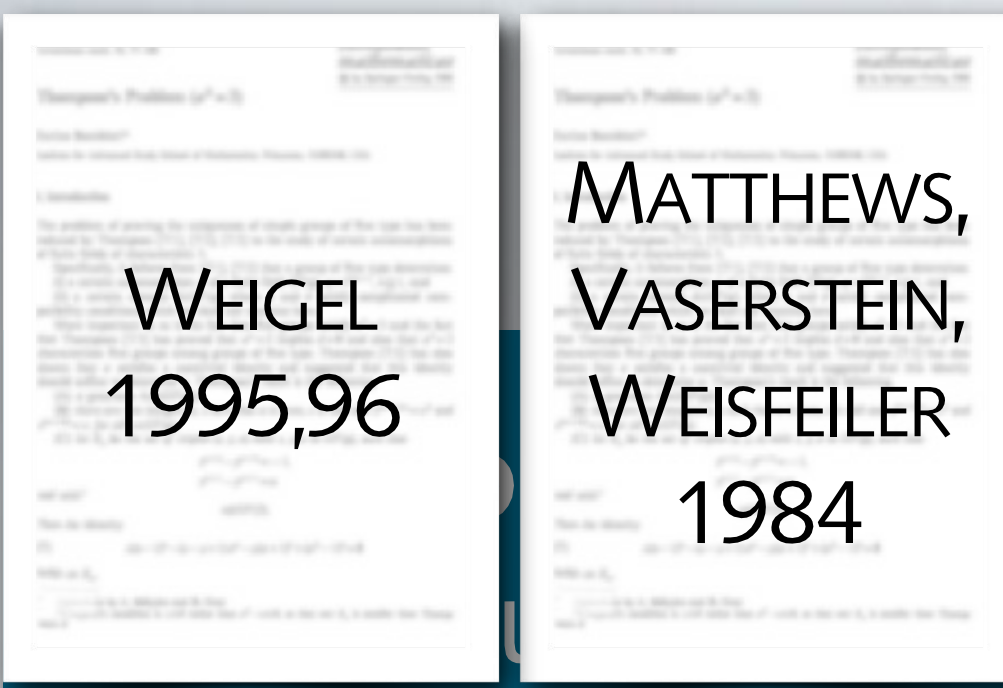

#### **Arithmic Tools** MATTHEWS, VASERSTEIN,

Reidemeister-Schreier Quotient Algorithms Knuth-Bendix

**WEISFEILER** 

1984

**Matrix groups over finite fields: Rings:** Composition tree Homomorphisms Finite group calculations **Froups:** 

CSP (e.g. dim  $\geq 3$ ): Finite index  $\Rightarrow$  Dense  $\Leftrightarrow$  $\varphi_p(G) = \varphi_p(\Gamma)$  modulo almost all primes

> **Local/Global:** Congruence images and their structure

#### **Software Stack Used**

#### $a^2 + b^2$  or otto designations

llsed: e.g. within Sage for group theory matgrp package Mature: Develon Numerous packa **e Free and open** system, group theory and related areas. **Powerful:** Extensive finite group theory **Mature:** Developed for 30+ years. **Used:** e.g. within Sage for group theory Numerous packages for particular areas.

**GAP** ( [www.gap-system.org](http://www.gap-system.org) )

**Lib** genss

#### **Software Stack Used**

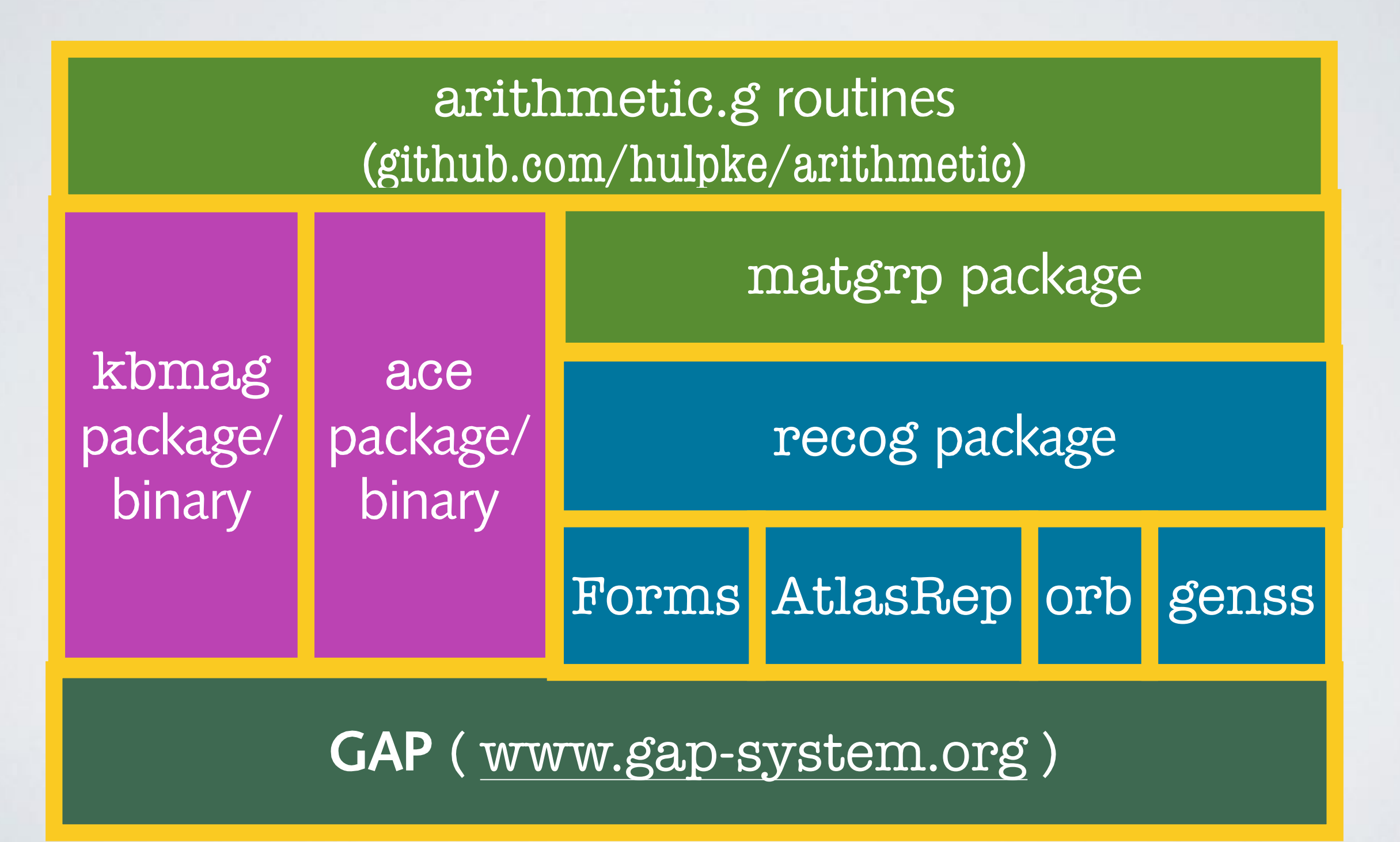

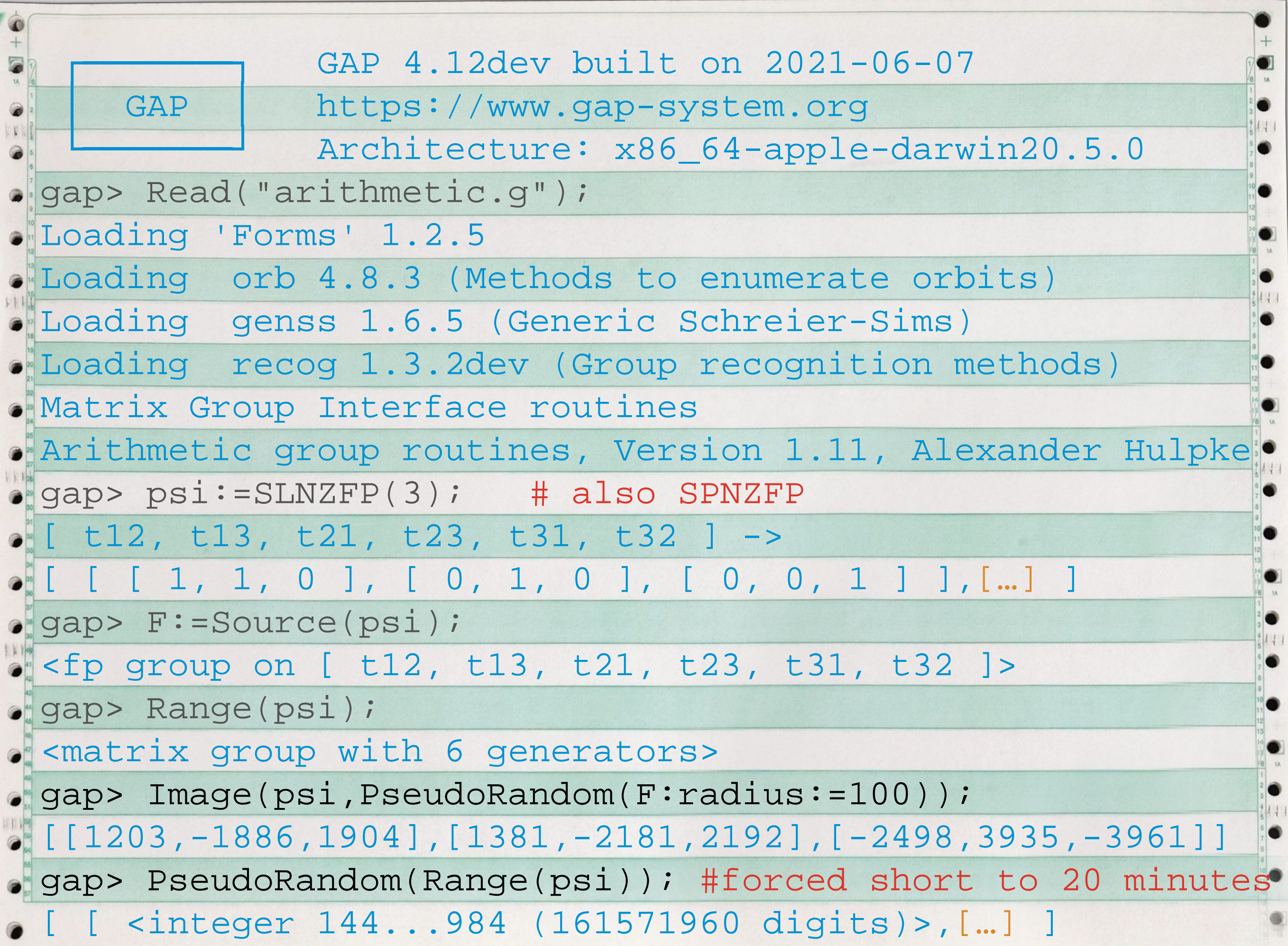

**Constructing** *SL*2(ℤ[1/7]) Following SERRE (choose  $p = 7$ ).  $\text{Take } SL_2(\mathbb{Z}) = \langle a, b \mid a^4, a^2 = (ab)^3 \rangle$ gap> f:=FreeGroup("a","b");; gap> g:=f/ParseRelators(f,"a4,a2=(ab)3"); <fp group on the generators [ a, b ]> Two matrix representations:  $\alpha: a, b \mapsto \begin{pmatrix} 0 & 1 \\ 1 & 0 \end{pmatrix}$ ,  $\begin{pmatrix} 1 & 0 \\ 1 & 1 \end{pmatrix}$  and .  $\bullet$  gap> mats:=[[[0,1],[-1,0]],[[1,0],[1,1]]];; gap> alpha:=GroupHomom…ByImages(g,Group(mats),GeneratorsOfGroup(g),mats);  $[a, b] \rightarrow [[0, 1], [-1, 0]]$ ,  $[1, 0], [1, 1]$  $\bullet$  gap> new:=[[[0,1/7], [-7,0] ], [ [1,-1/7], [0,1] ] ];; gap> beta:=GroupHomomorphismByImages(g,Group(new),GeneratorsOfGroup(g),new);  $\bullet$  [ a, b ] -> [[[0,1/7], [-7,0]], [[1,-1/7], [0,1]]]  $\alpha$ :  $a, b \mapsto ($ 0 1  $-1$  0), 1 0 1 1)  $\beta$ :  $a, b \mapsto ($ 0 1/7  $-7$  0  $\left( \begin{array}{c} 0 \\ -7 \end{array} \right)$ ,  $1 - 1/7$  $0 \quad 1$ **SERRE** *Trees* P.81

#### Nonprincipal congruence subgroup (\* \*)modulo 7: \* \* 7 \* \* )

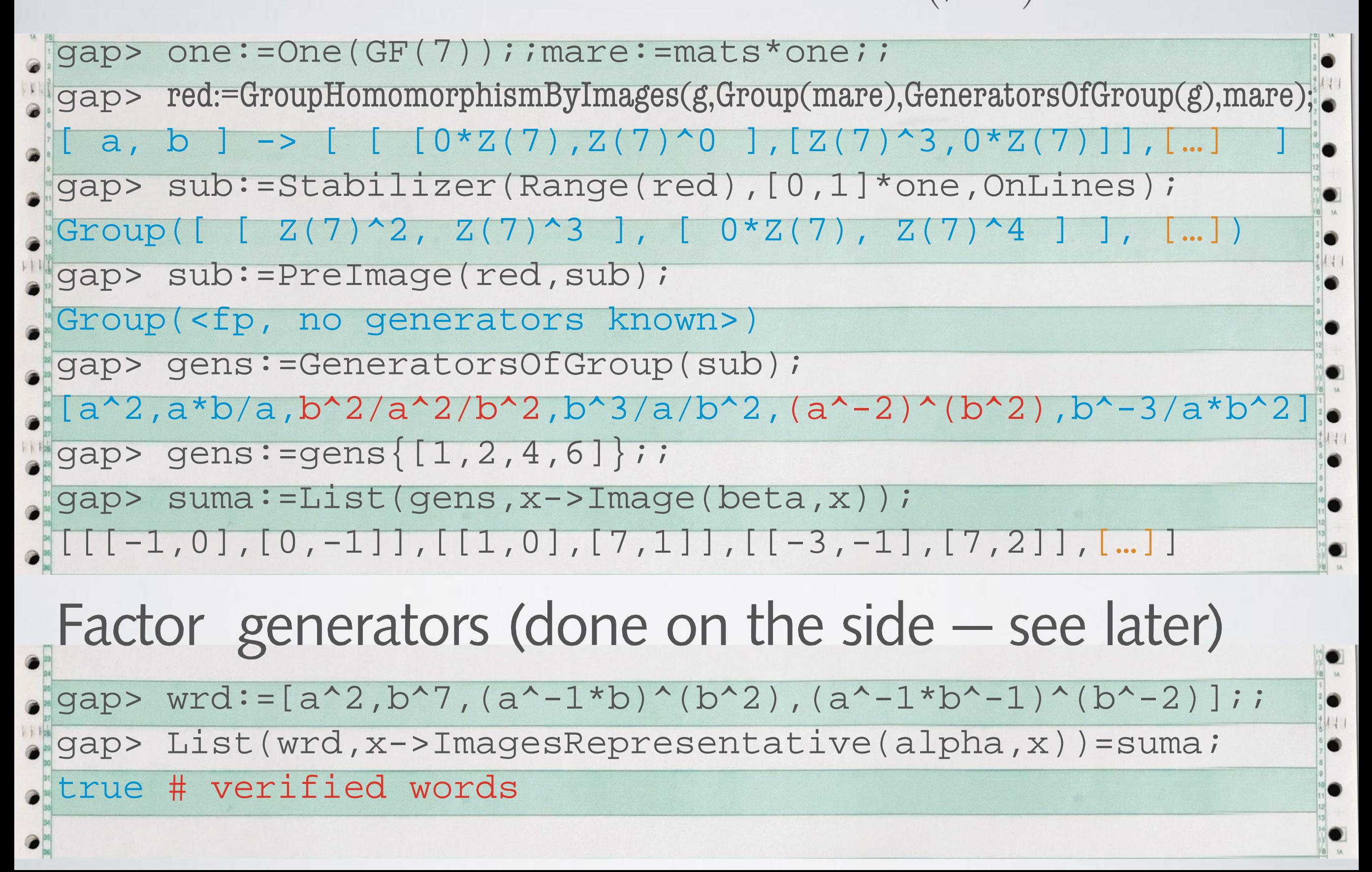

#### Redunidancy aniongst generators.<br>Non-sume: Idet (sees in Nussee Persearchdrive (beta in)) ;  $[ [ [ -1, 0 ], [ 0, -1 ] ], [ [ 1, 0 ], [ 7, 1 ] ],$  $\begin{bmatrix} \begin{bmatrix} -1, 0 \end{bmatrix}, \begin{bmatrix} 0, -1 \end{bmatrix}, \begin{bmatrix} -3, -1 \end{bmatrix}, \begin{bmatrix} 7, 2 \end{bmatrix}, \end{bmatrix}$  $[ [ -1, 0 ], [ 0, -1 ] , [ [ 3, -1 ], [ 7, -2 ] ] ]$ gap> sub:=Stabilizer(Range(red),[0,1]\*one,OnLines);  $|Group([ [ Z(7)^42 | Z(7)^33 ], [ 0*Z(7), Z(7)^4 ]] ], [...])$ gap> sub:=PreIma je(red, sub); Group(<fp, no generators known>) gap> gens:=GeneratorsOfGroup(sub); [a^2,a\*b/a,b^2/a^2/b^2,b^3/a/b^2,(a^-2)^(b^2),b^-3/a\*b^2] gap> gens:=gens{[1,2,4,6]};; gap> suma:=List(gens,x->Image(beta,x));  $[\lceil[-1,0],[0,-1]\rceil,[1,0],[7,1]\rceil,[[-3,-1],[7,2]]$ ,  $[\ldots]$ Factor generators (done on the side — see later) gap> wrd:=[a^2,b^7,(a^-1\*b)^(b^2),(a^-1\*b^-1)^(b^-2)];; gap> List(wrd,x->ImagesRepresentative(alpha,x))=suma; true # verified words gap> suma:=List(gens,x->ImagesRepresentative(beta,x)); Redundancy amongst generators:

#### Nonprincipal congruence subgroup (\* \*)modulo 7: \* \* 7 \* \* )

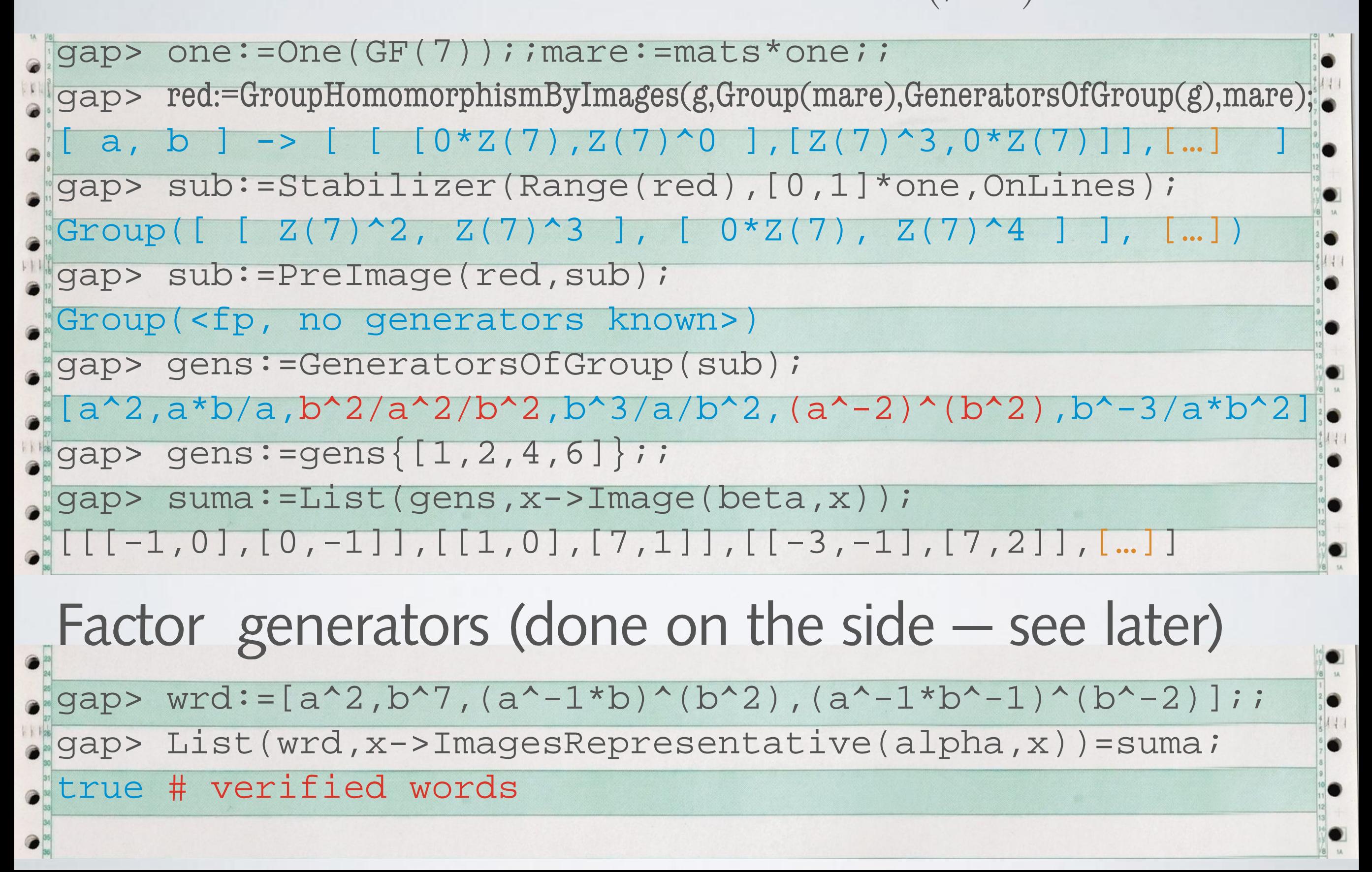

 $a^2$ ,  $ab/a$ ,  $b^3/a/b^2$ ,  $b^{-3}a^{-1}b^2$  $a^2$ , $b^7$ , $(a^{-1}b)^{b^2}$  $b^2$ <sub>(</sub> $a^{-1}b^{-1}$ ) *b*−2

#### Amalgamate the subgroups through generators

gap> f:=FreeGroup("a","b","x","y");;

 $\bullet$  gap> rels:=ParseRelators(f,"a4,a2=(ab)3,x4,x2=(xy)3,x2=a2,\

 $\bullet$  > y7=ab/a,b3/a/b2/y3xy2,b-3/ab2y3x/y2");;am:=f/rels;;

#### Combine the matrix representations:

gap> mats:=Concatenation(mats,new);; gap> iso:=GroupHomom…ByImages(am,Group(mats),GeneratorsOfGroup(am),mats);  $\bullet$  [ a, b, x, y ] -> [[[0,1],[-1,0]],[[1,0],[1,1]],[[0,1/7],  $\bullet$   $[-7, 0]$ ],  $[1, -1/7]$ ,  $[0, 1]$ ]

Since we did not add an NC, this verified that the map is a homomorphism.

 $a^2$ ,  $ab/a$ ,  $b^3/a/b^2$ ,  $b^{-3}a^{-1}b^2$  $x^2$ ,  $y^7$ ,  $(x^{-1}y)^{y^2}$ ,  $y^2$ <sub>1</sub>( $x^{-1}y^{-1}$ ) *y*−2

#### Amalgamate the subgroups through generators

gap> f:=FreeGroup("a","b","x","y");;

 $\bullet$  gap> rels:=ParseRelators(f,"a4,a2=(ab)3,x4,x2=(xy)3,x2=a2,\

 $\bullet$  > y7=ab/a,b3/a/b2/y3xy2,b-3/ab2y3x/y2");;am:=f/rels;;

#### Combine the matrix representations:

gap> mats:=Concatenation(mats,new);; gap> iso:=GroupHomom…ByImages(am,Group(mats),GeneratorsOfGroup(am),mats);  $\bullet$  [ a, b, x, y ] -> [[[0,1],[-1,0]],[[1,0],[1,1]],[[0,1/7],  $\bullet$  [-7,0]], [[1,-1/7], [0,1]]]

Since we did not add an NC, this verified that the map is a homomorphism.

 $a^2$ ,  $ab/a$ ,  $b^3/a/b^2$ ,  $b^{-3}a^{-1}$  $x^2$ ,  $y^7$ ,  $(x^{-1}y)^{y^2}$ ,  $y^2$ <sub>1</sub>( $x^{-1}y^{-1}$ ) *y*−2

**String goes over** more than one line

Amalgamate the subgroups through generators

gap> f:=FreeGroup("a","b","x","y");;

 $\bullet$  gap> rels:=ParseRelators(f,"a4,a2=(ab)3,x4,x2=(xy)3,x2=a2,\

 $\bullet$  > y7=ab/a,b3/a/b2/y3xy2,b-3/ab2y3x/y2");;am:=f/rels;;

#### Combine the matrix representations:

gap> mats:=Concatenation(mats,new);; gap> iso:=GroupHomom…ByImages(am,Group(mats),GeneratorsOfGroup(am),mats);  $\bullet$  [ a, b, x, y ] -> [[[0,1],[-1,0]],[[1,0],[1,1]],[[0,1/7],  $\bullet$   $[-7, 0]$ ],  $[1, -1/7]$ ,  $[0, 1]$ ]

Since we did not add an NC, this verified that the map is a homomorphism.

 $a^2$ ,  $ab/a$ ,  $b^3/a/b^2$ ,  $b^{-3}a^{-1}b^2$  $x^2$ ,  $y^7$ ,  $(x^{-1}y)^{y^2}$ ,  $y^2$ <sub>1</sub>( $x^{-1}y^{-1}$ ) *y*−2

#### Amalgamate the subgroups through generators

gap> f:=FreeGroup("a","b","x","y");;

 $\bullet$  gap> rels:=ParseRelators(f,"a4,a2=(ab)3,x4,x2=(xy)3,x2=a2,\

 $\bullet$  > y7=ab/a,b3/a/b2/y3xy2,b-3/ab2y3x/y2");;am:=f/rels;;

#### Combine the matrix representations:

gap> mats:=Concatenation(mats,new);; gap> iso:=GroupHomom…ByImages(am,Group(mats),GeneratorsOfGroup(am),mats);  $\bullet$  [ a, b, x, y ] -> [[[0,1],[-1,0]],[[1,0],[1,1]],[[0,1/7],  $\bullet$  [-7,0]], [[1,-1/7], [0,1]]]

Since we did not add an NC, this verified that the map is a homomorphism.

# **Index In Congruence Images**

Congruence images are approximations. There is a largest principal congruence subgroup  $\Gamma_l \leq \Gamma$  of level *l*, such that  $\langle \Gamma_l, G \rangle \le \langle \Gamma_k, G \rangle$  for any *k*. Find this level *l*, and index .  $[\Gamma:\langle \Gamma_l, G \rangle] = [\varphi_l(\Gamma):\varphi_l(G)]$ 

**Two part problem:**

Find primes dividing *l*

Find *l* from primes.

![](_page_18_Picture_5.jpeg)

## **Structure Of Congruence Image**

 $\text{Image } A_l = \varphi_l(\Gamma)$  is classical group (SL/Sp) over .  $Z_l = \mathbb{Z}/l\mathbb{Z}$ .

subdirect product of  $A_{pe}$  for prime powers  $p^e$  in l.  $A_{p^e}$  is iterated extension of adjoint module (Lie sense) by group  $A_p$  over prime field.  $A_l$  subdirect product of  $A_{p^e}$  for prime powers  $p^e$  in  $l$ 

Generically, these extensions  $A_{p^e}$  are not supplemented, thus if  $[A_{m\cdot p} : \varphi_{m\cdot p}(G)] = [A_m : \varphi_m(G)]$ , no further factor of  $p$  in  $l$ . Thus find maximal prime powers.

**Structure Of Congruence Image** Image  $A_l = \varphi_l(\Gamma)$  is classical group (SL/Sp) over . subdire primes (2,3) and small  $\begin{array}{c} \epsilon \in \mathcal{P} \text{ powers} & K \end{array}$ is iteration by starting with prime  $\bigwedge$  adule (Lie sense)  $\bigwedge$ by group  $A_p$  power  $p$ .  $Z_l = \mathbb{Z}/l\mathbb{Z}$ .  $A_l$  subdire primes (2,3) and small e powers  $K$ *A<sub>pe</sub>* is itera Exceptions for small primes (2,3) and small dimensions ( $\leq$  3), resolved power  $p^2$ . *G K S*  $\langle 1 \rangle$ 

Generically, these extensions  $A_{p^e}$  are not supplemented, thus if  $[A_{m\cdot p} : \varphi_{m\cdot p}(G)] = [A_m : \varphi_m(G)]$ , no further factor of  $p$  in  $l$ . Thus find maximal prime powers.

Same argument, primes dividing *l* are (disclaimer for  $p = 2,3$ ) those  $p$ , such that  $\varphi_p(G) \neq A_p$ .

**Criteria:** a) Given transvection stays transvection b b) Adjoint repres. of *G* mod *p* abs. red.

**Theorem:** An (irre  $\alpha: G \to GL_k(\mathbb{Z})$  is absolutely irreducible modulo every prime that does not divide the discriminant of the  $\mathbb Z$ -lattice spanned by  $\alpha(G)$ . Method: Approximate this lattice until full rank. **Problem:** Dimension  $k^2$ . (Too) costly for adj. rep. **Theorem:** An (irreducible) representation

Same argument, primes dividing *l* are (disclaimer for  $p = 2,3$ ) those  $p$ , such that  $\varphi_p(G) \neq A_p$ .

**Criteria:** a) Given transvection stays transvection b b) Adjoint repres. of *G* abs. red. mod *p*

**Theorem:** An (irre  $\alpha: G \to GL_k(\mathbb{Z})$  is absolutely irreducible modulo every prime that does not divide the discriminant of the  $\mathbb Z$ -lattice spanned by  $\alpha(G)$ . Method: Approximate this lattice until full rank. **Problem:** Dimension  $k^2$ . (Too) costly for adj. rep. **Theorem:** An (irreducible) representation

Same argument, primes dividing  $l$  a  $\frac{1}{l}$  $p = 2,3$  those  $p$ , such that  $\varphi_p(G)$   $\frac{\text{ASCH-}}{\text{BACHER}}$ 

**Criteria: a) Given transvection stays** b) Adjoint repres. of *G* abs. red. m 198

#### **To find in practice:**

- $\varphi_p(G)$  is in maximal subgroup of  $A_p$ .
- **B** Aschbacher classes for maximal subgroups stabilizers of geometric structures, order bounds. **Translate stabilization to calculation on entries of** element(s) in G. Test prime divisors of value.

![](_page_23_Figure_6.jpeg)

ASCH-

1984

Any such prime is any state are argument of the Any such prime is a set of violing  $l$  are (disclaimer for  $\mathsf{c}$  and idate only  $-\mathsf{test}$  hat  $\varphi_p(G) \neq A_p$ . Chu Given the Children of the Children of the Children stays transvection b) Adjoint repres. of *G* abs. red. mod *p* To find in practice:  $\varphi_p(G)$  is in maximal subgroup of  $A_p$ . **B** Aschbacher classes for maximal subgroups stabilizers of geometric structures, order bounds. **Translate stabilization to calculation on entries of** element(s) in  $G$ . Test prime divisors of value. Any such prime is candidate only — test whether  $\pmb{\varphi}_p(\bar{\pmb{G}}) \neq A_p$ 

### **For Example**

Convention:  $a \in A_p$   $g \in G$  (pseudo-)random.

**Order Bound:**  $|a| \le b$  implies exponent  $a^e = 1$ . For  $|g| = \infty$ , consider lcm of entries of  $g^e - 1$ .

**Tensor Product:** If  $a = a_1 \otimes a_2$ , then coefficients of  $\chi_a(x) = \prod (x - \alpha_i \beta_j)$  satisfy syzygy condition. *i*,*j*

**Reducible** (not absolutely)**:** Run irreducibility test (MeatAxe) generically over  $\mathbb Z.$  Collect primes modulo which reduction fails.

**+** further cases …

## **For Example**

Hard (?) commutative algebra problem

Convention:  $a \in A_p$   $g \in G$  (pseudo-)random.

- **Order Bound:**  $|a| \leq b$  implies exponent  $a^e = 1$ . For  $|g| = \infty$ , consider lcm of entries of  $g^e - M$
- **Tensor Product:** If  $a = a_1 \otimes a_2$ , then coefficients of  $\chi_a(x) = \prod (x - \alpha_i \beta_j)$  satisfy syzygy condition. *i*,*j*

**Reducible** (not absolutely)**:** Run irreducibility test (MeatAxe) generically over  $\mathbb Z.$  Collect primes modulo which reduction fails.

**+** further cases …

![](_page_27_Picture_0.jpeg)

![](_page_28_Picture_84.jpeg)

![](_page_29_Picture_63.jpeg)

![](_page_30_Picture_63.jpeg)

![](_page_31_Picture_60.jpeg)

# **Verifying The Index**

Unless we know the subgroup to be a congruence subgroup , the maximal index in a congruence image is only the index of the smallest congruence subgroup above, and will never show infinite index.

 $F \rightarrow \Gamma \rightarrow H_m$ 

Thus consider problem in finitely presented preimage under  $ψ$ :

**Pre-image of matrix is word in generators** 

**B** Hope fp-group methods finish

# **Finding Words**

To find pre-image under  $\psi$ , need to express matrix in as product of elementary generators: Γ

 $F \stackrel{\psi}{\rightarrow} \Gamma \stackrel{\varphi_m}{\rightarrow} A_m$ 

**Try possible words of short length:** Limited scope **Word in**  $A_m$ : Deterministic, but might need huge m. **Hermite NF:** Only for SL, Long Words:  $\begin{pmatrix} 1 & 34 \\ 1000 & 31 \end{pmatrix}$ , We care not about Normal Form but transform matrix. **Ultimately Use:** Norm-based reduction (row+column) heuristics. Produces reasonable words for SL and Sp.  $\sqrt{2}$ 1 34 1000 21)

# **Finding Words**

![](_page_34_Picture_1.jpeg)

To find pre-image under  $\psi$ , need to express m  $\equiv$   $\frac{1}{H}$ as product of elementary generators: Γ

Try possible words of short length: Limited sc <sup>2018</sup>

**Word in**  $A_m$ : Deterministic, but might need huge m.

**Hermite NF:** Only for SL, Long Words:  $\begin{pmatrix} 1 & 34 \\ 1000 & 31 \end{pmatrix}$ , We  $\sqrt{2}$ 1 34 1000 21)

care not about Normal Form but transform matrix.

**Ultimately Use:** Norm-based reduction (row+column) heuristics. Produces reasonable words for SL and Sp.

gap> g:=HofmannStraatenExample(3,4);; # as before — 36, 3110400 gap> psi:=SPNZFP(4);;F:=Source(psi); <fp group on the generators [ Y1, Y2, U1, U2, Z1 ]> gap> w:=List(GeneratorsOfGroup(g), > x->PreImagesRepresentative(psi,x)); [ U1\*(U2^-1\*U1\*U2^-1)^2\*Y1^-1\*Y2^-1\*U2^-1\*Y2^-1\*Z1\*U2\*Y2, Y2^-1 ] gap> S:=Subgroup(F,w);; gap> Index(F,S); 3110400 # have proven the finite index, 5 minutes gap> g:=HofmannStraatenExample(1,4);; # known infinite index gap> pr:=PrimesForDense(g,g.2,SP); [ 2 ] gap> MaxPCSPrimes(g,pr,SP); [ 4, 160 ] # level 4, index 160 gap> w:=List(GeneratorsOfGroup(g),x->PreImagesRepresentative(psi,x)); [ U2^-3\*U1\*U2^-1\*Y1^-1\*Y2^-1\*U2^-1\*Y2^-1\*Z1\*U2\*Y2, Y2^-1] gap> Index(F,S); Error, coset enumeration defined more than 4096000 cosets

![](_page_36_Picture_68.jpeg)

![](_page_37_Picture_50.jpeg)

![](_page_38_Figure_0.jpeg)

## **Use Intermediate Subgroup**

Coset enumeration must store row for every coset, and intermediately might need more than index.

5 generators, index 47185920 needs at least 30 GB.

**Instead** find a subgroup  $S \nleq T \nleq \Gamma$ . Rewrite presentation to  $T$  and then (in new presentation) calculate  $[T : S] = \frac{[1 + S]}{[1 + S]}$ . [Γ : *S*] [Γ : *T*]

Price: Generator number of T grows with index, but subsequent Tietze transformations tend to reduce.

## **Use Intermediate Subgroup**

Coset enumeration must store row for every coset, and intermediately might need more than index.

5 generators, index 47185920 needs at least 30 GB.

**Instead** find a subgroup  $S \nleq T \nleq \Gamma$ . Rewrite presentation to  $T$  and then (in new presentation) calculate  $[T : S] = \frac{[1 + S]}{[1 + S]}$ . [Γ : *S*] [Γ : *T*] DETINKO,

FLANNERY,

H.

*Exp.Math.*

2021+

Price: Generator number of T grows with ind subsequent Tietze transformations tend to red

#### **Use Intermediate Subgroup** Coset enumeration must store row for every coset, and intermediately might 5 generators, index 47<sup>5 sequence</sup> of simple steps, GB. **Instead** find a subgroup len (in new presentation) calculate  $[T : S] = \frac{1}{\sqrt{2}} \sqrt{2}$ . Price: Generator *pumber of T grows with index*, but subsequent Tietze transformations tend to reduce. and reduce size.<br>Heuristic driven presentation to T an [Γ : *S*] [Γ : *T*] Change presentation in sequence of simple steps, trying to delete generators Heuristic driven.

![](_page_42_Picture_68.jpeg)

Image is finite group, in which we can do all kinds of calculations.  $\sigma$  TntormodiatoCubaroung(or al): findctho 2201  $\mathcal{B}$ . The critical account  $\mathcal{B}$ . subgroups (many b/c of the  $p^{\kappa-1}\bmod p^\kappa$  layers) above  $\langle\Gamma_8,S\rangle.$ Use modulo level (64) to find all finite index subgroups above S. gap> red:=red\*IsomorphismPermGroup(Range(red)); E.g. IntermediateSubgroups(q,qs); finds the 2301  $p^{k-1}$  mod  $p^k$  layers) above  $\langle \Gamma_8, S \rangle$ 

![](_page_43_Picture_111.jpeg)

![](_page_44_Figure_0.jpeg)

![](_page_45_Figure_0.jpeg)

# **Proving Infinite Index**

- Some attempts of proving infinite index:
- Find an automatic structure that proves infinite index. (Requires suitable embedding.) Normal forms for subgroup elements might show that there are infinitely many cosets.

Show that one can find an infinite index in a suitable quotient image of normal subgroup. (Applicable, if CSP does not hold.)

#### Proving The impossibility results for algorithms for FPGroups mean it can never be more than attempts.

Some attempts of proving infinite index:

**Example 13 Periodical Example 15 Personal Example 15 Personal Proves infinite** index. (Requires suitable embedding.) Normal forms for subgroup elements might show that there are infinitely many cosets.

Show that one can find an infinite index in a suitable quotient image of normal subgroup. (Applicable, if CSP does not hold.)

# **Proving Infinite Index**

*G*

*N S*

 $\delta\hspace{-1pt}\eta_{\vphantom{i}\vphantom{i}\smash{h}i\vphantom{j}\smash{\ell}}$ 

*A*

∞

*B*

*N∩S*

 $\hat{h}_{N_{\vphantom{\prime}}\vphantom{\prime}}^{\vphantom{\dagger}}\hat{h}_{\vphantom{\dagger}}^{\vphantom{\dagger}}$ 

 $\langle 1 \rangle$ 

Some attempts of proving infinite index  $\triangleright$  Find an automatic structure that prove index. (Requires suitable embedding.) Normal forms for subgroup elements r that there are infinitely many cosets.

Show that one can find an infinite index in a suitable quotient image of normal subgroup. (Applicable, if CSP does not hold.)

![](_page_49_Picture_86.jpeg)

![](_page_50_Picture_94.jpeg)

#### $R = \mathbb{Z}(\zeta), \zeta^2 + \zeta = -1,$  $\Gamma = GL_2(R) = \langle t, u, j, l, a, w \rangle$  with  $t = \begin{pmatrix} 1 & 1 \\ 0 & 1 \end{pmatrix}, u = \begin{pmatrix} 1 & 5 \\ 0 & 1 \end{pmatrix}, j = \begin{pmatrix} -1 & 0 \\ 0 & -1 \end{pmatrix}, l = \begin{pmatrix} 5 & 0 \\ 0 & z \end{pmatrix}, a = \begin{pmatrix} 0 & -1 \\ 1 & 0 \end{pmatrix},$ with relations  $tu = ut$ ,  $j^2$ ,  $tj = jt$ ,  $uj = ju$ ,  $lj =jl$ ,  $aj = ja l^3, l^{-1}tl = t^{-1}u^{-1}, l^{-1}ul = t, a^2 = j.$  $(a)^{2} = j$ ,  $(ta)^{3} = j$ ,  $(ua)^{3} = j$ ,  $wj = jw$ ,  $w^{6}$ ,  $wtw^{-1} = u^{-1}$ ,  $wtw^{-1} = tu$ ,  $waw^{-1} = il^2a$ ,  $wl = lw$ MARGOLIS/BÄCHLE: Is  $[\Gamma:G]$  finite for  $G = \langle m_1, m_2, m_3, m_i, m_j, m_t \rangle$  with ,  $m_2 =$ ,  $m_i = \begin{bmatrix} 0 & 1 \\ 1 & 0 \end{bmatrix}$ ,  $m_i = \begin{bmatrix} 0 & 0 \\ 0 & 1 \end{bmatrix}$ , 1 1  $\begin{pmatrix} 1 & 1 \\ 0 & 1 \end{pmatrix}$ ,  $u = \begin{pmatrix} 1 & 1 \\ 1 & 1 \end{pmatrix}$ 1 *ζ*  $\begin{pmatrix} 1 & 5 \\ 0 & 1 \end{pmatrix}$ ,  $j = \begin{pmatrix} 1 & 0 \\ 0 & 1 \end{pmatrix}$ −1 0  $\begin{pmatrix} 0 & -1 \end{pmatrix}$ ,  $l = \begin{pmatrix} 0 & -1 \end{pmatrix}$ *ζ*<sup>2</sup> 0  $\begin{pmatrix} 0 & b \\ 0 & \zeta \end{pmatrix}$ ,  $a = \begin{pmatrix} 0 & b \\ c & d \end{pmatrix}$  $0 -1$  $\begin{pmatrix} 0 & -1 \\ 1 & 0 \end{pmatrix}$ ,  $w = \begin{pmatrix} 1 & 0 \\ 0 & 1 \end{pmatrix}$ −*ζ* 0  $0 \t1)$  $m_1 =$  $97\zeta^2$  − 112 $\zeta$  – 56 $\zeta^2$  $112\zeta + 56\zeta^2$   $97\zeta^2$   $m_2 =$  $56\zeta + 41\zeta^2$   $56\zeta + 112\zeta^2$  $56\zeta + 112\zeta^2$  −56 $\zeta$  + 153 $\zeta^2$  )  $m_3 =$  $56\zeta + 209\zeta^2$   $-56\zeta + 56\zeta^2$  $-56\zeta + 56\zeta^2$   $-56\zeta - 15\zeta^2$ )<sup>,  $m_i =$ </sup> 0 1  $\begin{pmatrix} 0 & 1 \\ -1 & 0 \end{pmatrix}$ ,  $m_j =$ *ζ ζ*<sup>2</sup>  $\zeta^2$   $-\zeta$ )  $m_t =$ *ζ* 0 0 *ζ*) **Example Second Strategy SWAN** *Bull.AMS* 1968

#### $R = \mathbb{Z}(\zeta), \zeta^2 + \zeta = -1,$  $\Gamma = GL_2(R) = \langle t, u, j, l, a, w \rangle$  with  $t = \begin{pmatrix} 1 & 1 \\ 0 & 1 \end{pmatrix}, u = \begin{pmatrix} 1 & 5 \\ 0 & 1 \end{pmatrix}, j = \begin{pmatrix} -1 & 0 \\ 0 & -1 \end{pmatrix}, l = \begin{pmatrix} 5 & 0 \\ 0 & z \end{pmatrix}, a = \begin{pmatrix} 0 & -1 \\ 1 & 0 \end{pmatrix},$ with relations  $tu = ut$ ,  $j^2$ ,  $tj = jt$ ,  $uj = ju$ ,  $lj =jl$ ,  $aj = ja l^3, l^{-1}tl = t^{-1}u^{-1}, l^{-1}ul = t, a^2 = j.$  $(a)^{2} = j$ ,  $(ta)^{3} = j$ ,  $(ua)^{3} = j$ ,  $wj = jw$ ,  $w^{6}$ ,  $wtw^{-1} = u^{-1}$ ,  $wtw^{-1} = tu$ ,  $waw^{-1} = il^2a$ ,  $wl = lw$ MARGOLIS/BÄCHLE: Is  $[\Gamma:G]$  finite for  $G = \langle m_1, m_2, m_3, m_i, m_j, m_t \rangle$  with ,  $m_2 =$ ,  $m_i = \begin{bmatrix} 0 & 1 \\ 1 & 0 \end{bmatrix}$ ,  $m_i = \begin{bmatrix} 0 & 0 \\ 0 & 1 \end{bmatrix}$ , 1 1  $\begin{pmatrix} 1 & 1 \\ 0 & 1 \end{pmatrix}$ ,  $u = \begin{pmatrix} 1 & 1 \\ 1 & 1 \end{pmatrix}$ 1 *ζ*  $\begin{pmatrix} 1 & 5 \\ 0 & 1 \end{pmatrix}$ ,  $j = \begin{pmatrix} 1 & 0 \\ 0 & 1 \end{pmatrix}$ −1 0  $\begin{pmatrix} 0 & -1 \end{pmatrix}$ ,  $l = \begin{pmatrix} 0 & -1 \end{pmatrix}$ *ζ*<sup>2</sup> 0  $\begin{pmatrix} 0 & b \\ 0 & \zeta \end{pmatrix}$ ,  $a = \begin{pmatrix} 0 & b \\ c & d \end{pmatrix}$  $0 -1$  $\begin{pmatrix} 0 & -1 \\ 1 & 0 \end{pmatrix}$ ,  $w = \begin{pmatrix} 1 & 0 \\ 0 & 1 \end{pmatrix}$ −*ζ* 0  $0 \t1)$  $m_1 =$  $97\zeta^2$  − 112 $\zeta$  – 56 $\zeta^2$  $112\zeta + 56\zeta^2$   $97\zeta^2$   $m_2 =$  $56\zeta + 41\zeta^2$   $56\zeta + 112\zeta^2$  $56\zeta + 112\zeta^2$  −56 $\zeta$  + 153 $\zeta^2$  )  $m_3 =$  $56\zeta + 209\zeta^2$   $-56\zeta + 56\zeta^2$  $-56\zeta + 56\zeta^2$   $-56\zeta - 15\zeta^2$ )<sup>,  $m_i =$ </sup> 0 1  $\begin{pmatrix} 0 & 1 \\ -1 & 0 \end{pmatrix}$ ,  $m_j =$ *ζ ζ*<sup>2</sup>  $\zeta^2$   $-\zeta$ )  $m_t = ($ *ζ* 0 0 *ζ*) **Example Second Strategy**

gap> f:=FreeGroup("t","u","j","l","a","w"); <free group on the generators [ t, u, j, l, a, w ]> gap> rels:=ParseRelators(f,"tu=ut, j^2, tj=jt, uj=ju, \ lj=jl , aj=ja ,l^3, l^-1tl=t^-1u^-1,l^-1ul=t, a^2=j, \ (al)^2=j, (ta)^3=j, (ual)^3=j, wj=jw, w^6, \ wtw^-1=u^-1,wuw^-1=tu, waw^-1=jl^2a, wl=lw"); [ u\*t\*u^-1\*t^-1, j^2, […] ] gap> g:=f/rels; # different than f ! <fp group on the generators [ t, u, j, l, a, w ]> gap> zeta:=E(3); # cyclotomic numbers E(3) gap> T:=[[1,1],[0,1]];;U:=[[1,zeta],[0,1]];; gap> A:=[[0,-1],[1,0]];;J:=A^2;; gap> L:=[[zeta^2,0],[0,zeta]];;W:=[[-zeta,0],[0,1]];; gap> epi:=GroupHomomorphismByImages(g,Group(T,U,J,L,A,W), > GeneratorsOfGroup(g),[T,U,J,L,A,W]); [ t, u, j, l, a, w ] -> [ [ [ 1, 1 ], [ 0, 1 ] ], […] ] gap> sim:=IsomorphismSimplifiedFpGroup(g); [ t,u,j,l,a,w ] -> [t,w/t\*w,a^-2,w^-1\*a^-1\*w\*a^-1, a, w ] gap> hom:=InverseGeneralMapping(sim)\*epi; G:=Range(hom);; [t,a,w]->[[[1,1],[0,1]],[[0,-1],[1,0]],[[-E(3),0],[0,1]]]

![](_page_54_Picture_54.jpeg)

gap> r:=reducemodp(Group(MappingGeneratorsImages(hom)[2]),7);; gap> phi:=GroupHomomorphismByImages(Source(hom),r, > MappingGeneratorsImages(hom)[1],GeneratorsOfGroup(r));  $\bullet$  [ t, a, w ] -> [ [ [Z(7)^0,Z(7)^0],[0\*Z(7),Z(7)^0]],[…] gap> N:=Kernel(phi);; gap> Index(Source(hom),N); • 2016 gap> AbelianInvariants(N); # rank 8 [ 0, 0, 0, 0, 0, 0, 0, 0 ] gap> ma:=MaximalAbelianQuotient(N);; gap> gens:=GeneratorsOfGroup(sub);;  $g$ gap> imgs:=List(gens,x->ImagesRepresentat  $\bullet$  [ [  $Z(7)^5$ ,  $0*Z(7)$  ], [  $0*Z(7)$ ,  $Z(7)^5$ . gap> ise:=Stabilizer(sub,One(r), gens, img Group(<121 generators>)  $\bullet$  gap> mase:=List(GeneratorsOfGroup(ise),x->ImagesRepresent . gap> vecs:=List(mase,x->ExponentSums(Under  $\bullet$  [ [ 0, 2, -2, 2, 4, -2, 0, 0, 0, 0, 0, 0, gap> RankMat(vecs); 3 # proof that S has infinite index  $G$ *N S*  $\langle 1\rangle$ N∩S *A*  $B \leftarrow$ ∞  $\ell\hspace{-1pt}I_{\!I\!I}j\hspace{-1pt}i_{\ell}$ 

gap> r:=reducemodp(Group(MappingGeneratorsImages(hom)[2]),7);; gap> phi:=GroupHomomorphismByImages(Source(hom),r, > MappingGeneratorsImages(hom)[1],GeneratorsOfGroup(r));  $\bullet$  [ t, a, w ] -> [ [  $[Z(7)^00,Z(7)^00]$ ,  $[0*Z(7),Z(7)^00]$ ], […] gap> N:=Kernel(phi);; gap> Index(Source(hom),N); • 2016 gap> AbelianInvariants(N); # rank 8 [ 0, 0, 0, 0, 0, 0, 0, 0 ] gap> ma:=MaximalAbelianQuotient(N);; gap> gens:=GeneratorsOfGroup(sub);; gap> imgs:=List(gens,x->ImagesRepresentative(phi,x));  $\bullet$  [ [  $Z(7)^5$ ,  $0*Z(7)$  ], [  $0*Z(7)$ ,  $Z(7)^5$  ] ],[…] ]] gap> ise:=Stabilizer(sub,One(r), gens,imgs, OnRight); Group(<121 generators>) gap> mase:=List(GeneratorsOfGroup(ise),x->ImagesRepresentative(ma,x));; gap> vecs:=List(mase,x->ExponentSums(UnderlyingElement(x))); [ [ 0, 2, -2, 2, 4, -2, 0, 0, 0, 0, 0, 0, 0, 0, […]] gap> RankMat(vecs); 3 # proof that S has infinite index